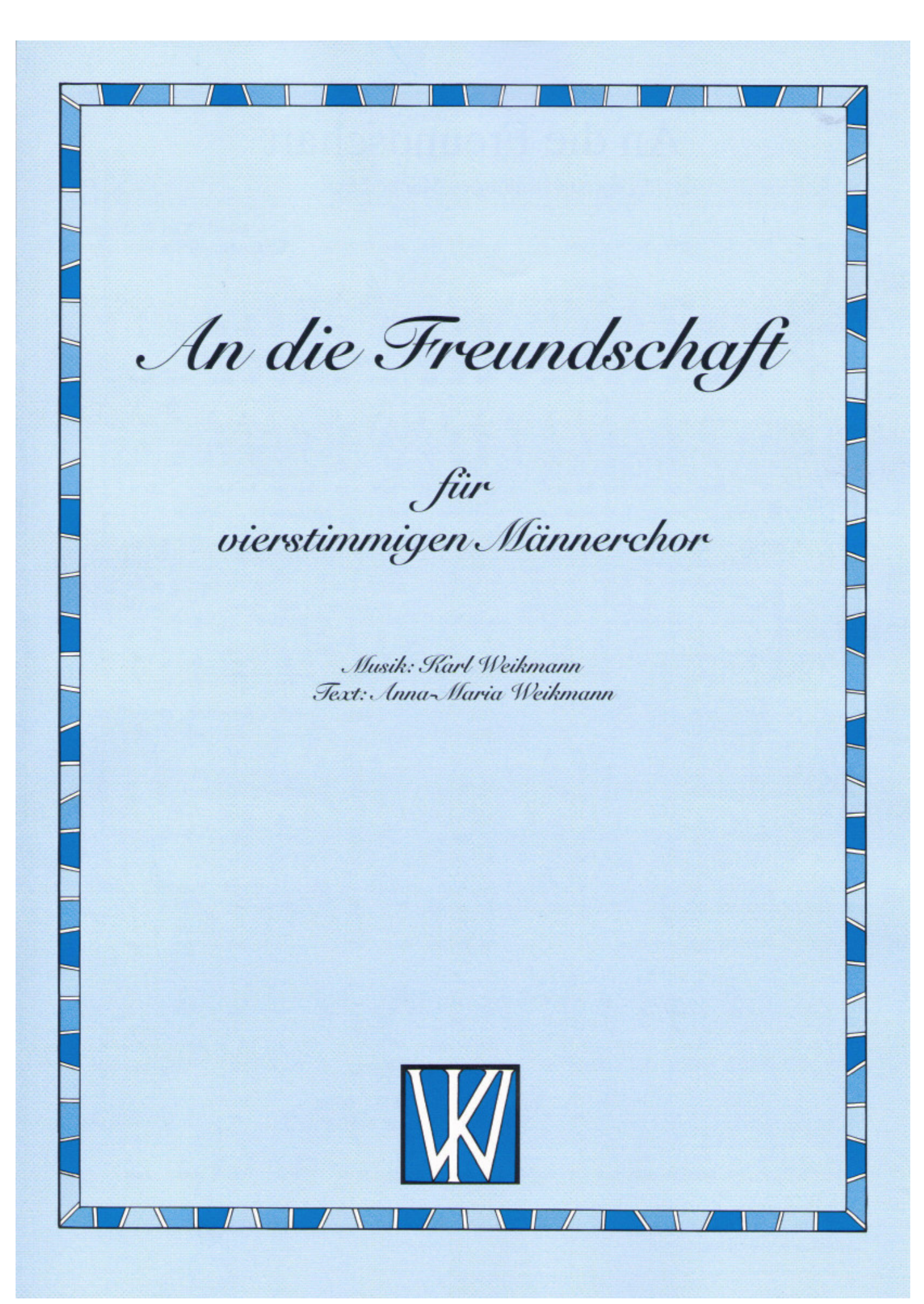

**Auszug auf den nächsten 2 Seiten…** 

## **Auszug**

## An die Freundschaft

für vierstimmigen Männerchor

Musik: Karl Weikmann Text: Anna-Maria Weikmann

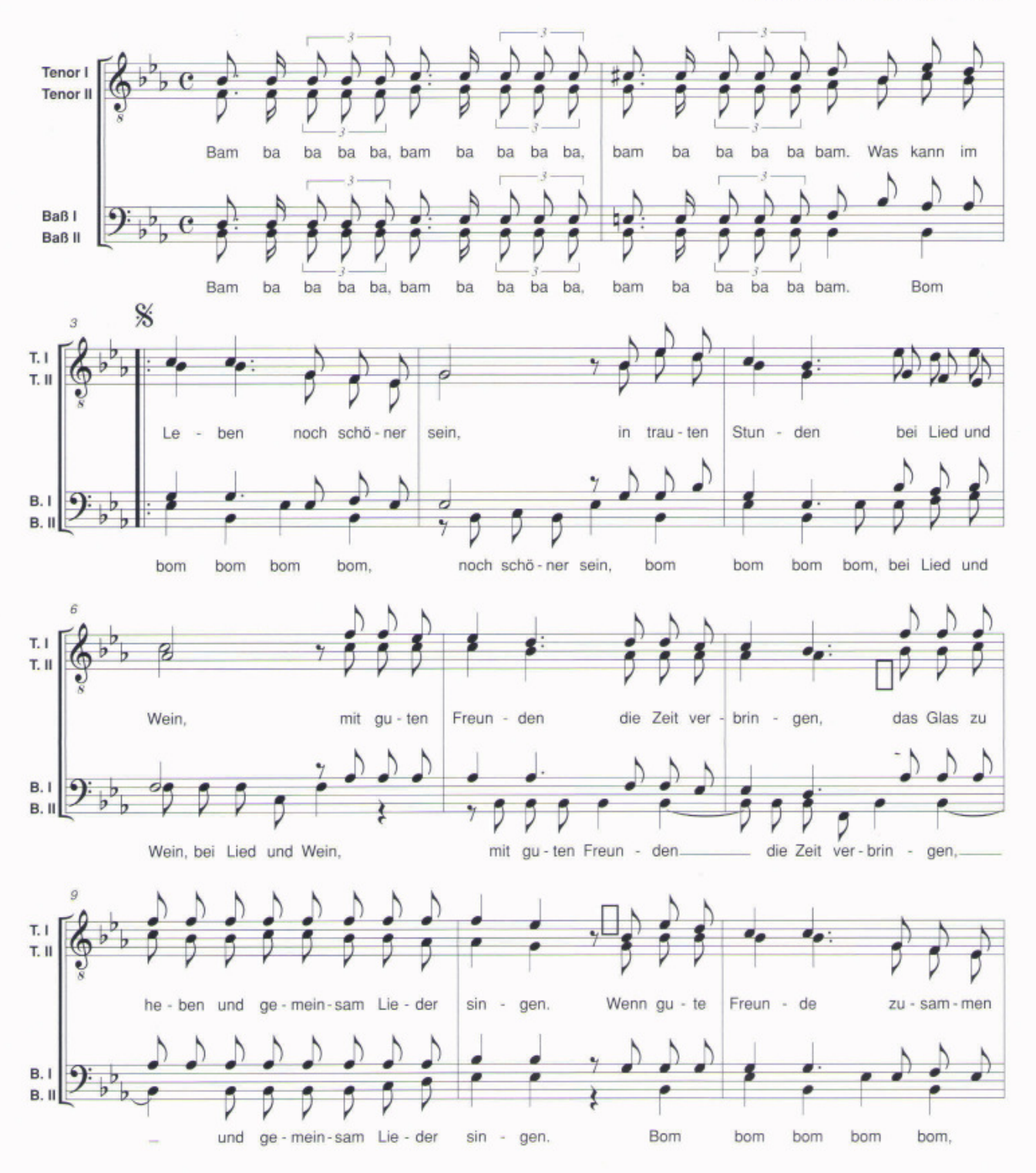

© 2006 by Verlag Karl Weikmann, ISMN M-700228-32-3, Bestellnummer: W 16-94 Internet: www.weikmann.com

## **Auszug**

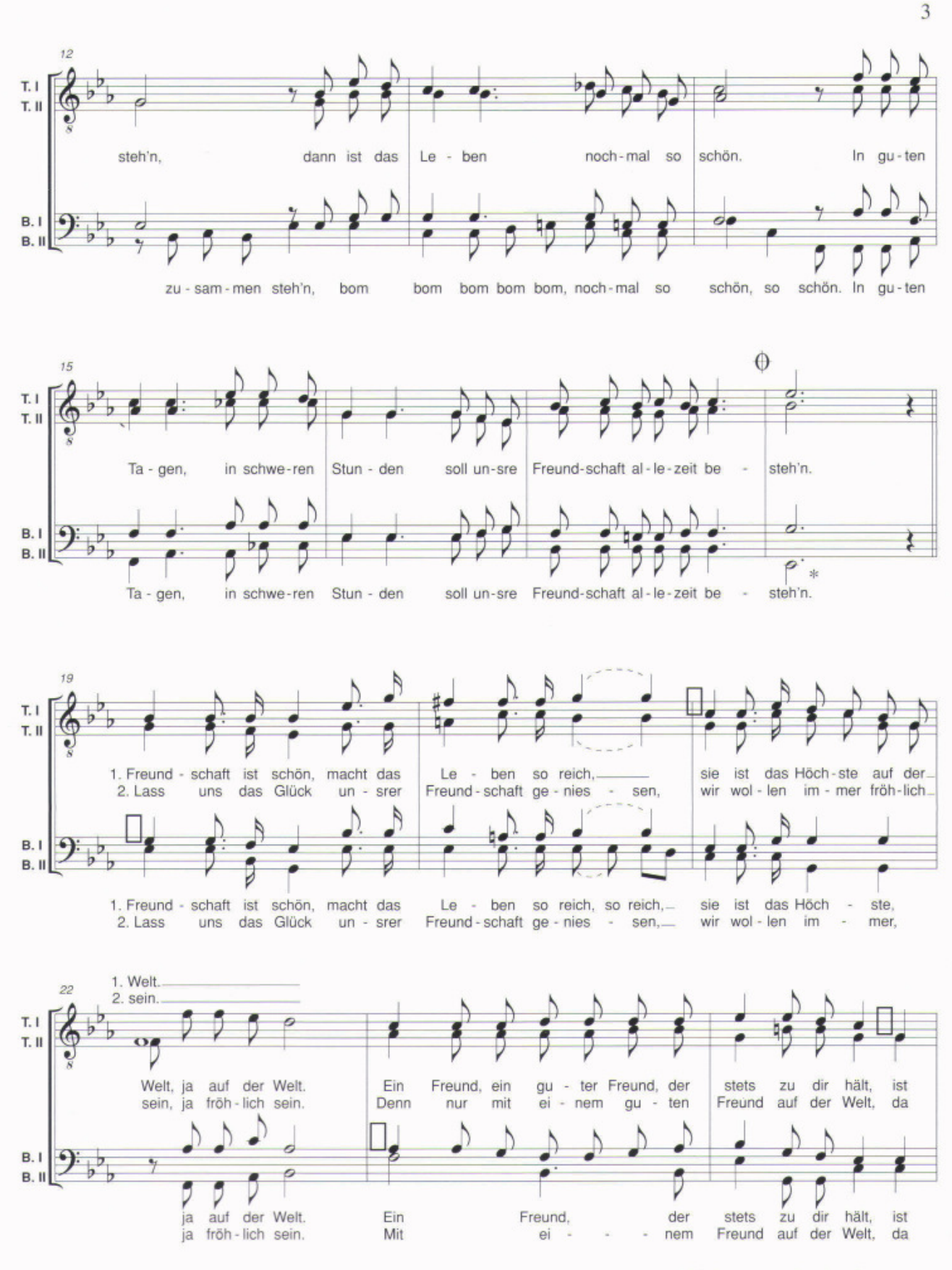

© 2006 by Verlag Karl Weikmann

\* Die Note "Es" kann jeweils oktaviert werden.